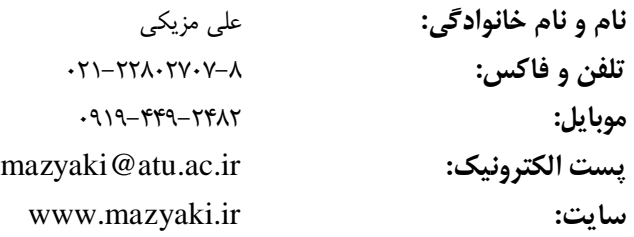

## **تحصیالت:**

- **دکتری ).D.Ph )**التصاد اص داًـگاُ گَتِ فشاًکفَست )0940(
- **کارشناس ارشد (M.S.) مهندسی سیستمهای اقتصادی و اجتماعی از موسسـه عـالی آمـوزش و پـژوهش مـدیریت و** برنامه ریزی (۱۳۸۶)
	- **کارشناس ).S.B )**سیاظی کاسبشدی اص داًـگاُ اصفْاى )0930(

## **فعالیتها:**

- عضو هیات علمی گروه اقتصاد دانشگاه علامه طباطبائ<sub>ی</sub>: ۱۳۹۷ تا کنون.
- **عضو هیات علمی** گروه اقتصاد موسسه عالی آموزش و پژوهش مدیریت و برنامه ریزی: ۱۳۹۱ تا ۱۳۹۷.
	- مدیر گروه پژوهشی رفاه خانوار در موسسه عالی: ۱۳۹۲ تا ابتدای ۱۳۹۴.

## **افتخارات:**

- **فلوشیپ تحقیقاتی** از آزمایشگاه ای- فایننس و دپارتمان بازاریابی دانشگاه فرانکفورت در سال ۱۳۹۰. - **بورس تحصیلی** از آلمان برای سه سال متوالی ۸۹- ۱۳۸۶.
	-
	- م**دال نقره** بیست و ششمین دوره مسابقات ریاضی انجمن ریاضی ایران.

**مقاالت و کتة چاپ شذه:**

"انگیزههای مبتنی بر احترام اجتماعی"

- Mazyaki, A., & van der Weele, J. (2019). On esteem-based incentives. *International Review of Law and Economics*.

"ارزیابی تغییرات توزیع درآمد در ایران در چارچوب یک الگوی شبیه سازی خرد" - "Are Public Policies Effective in Alleviating Family Income Inequality in Iran?", *Journal of Income Distribution (JID)*, **18(3-4)**; with Naser Khiabani (2009).

'' تحلیل رفتار موانع غیرتعرِفهای و محاسبه حمایت مؤثر بر اساس رویکرد داده – ستانده (مورد ایران)["](http://www.noormags.com/view/Magazine/ViewPages.aspx?ArticleId=260476)

- "Measuring The Non-Tariffs Barriers and the Costs of Protection in Iran: Input-Output Approach", *Iranian Journal of Trade Studies (IJTS),* **11(44)**, pp. 131-163; with Nasser Khiabani, and Tahura Khabazi (2007).

"ارزیابی اثرات درونزای هدفمند سازی یارانهها بر توزیع قدرت خرید در ایران"، علمی و پژوهشی فصلنامه پژوهشنامه اقتصادی.

"اثر حذف یارانه ها بر کارایی فنی نیروگاه های تولید برق در ایران"، علمی و پژوهشی فصلنامه مطالعات اقتصاد انرژی.

"مشاركت خصوصی در بخش عمومی آب و فاضلاب: هزینههای مبادله، ضد انحصار و تعرفهگذاری غیرخطی" علمی و پژوهشی آب ٍ فاظالب

بررسی اثر بیکاری بر تغییرات مصرف خانوارها در ایران، (همراه با لیلا رشنوادی و میثم مظاهری) علمی و پژوهشی برنامه ریزی و بودجه

"بررسی اثر باز شدن تجاری و مالی بر فقر"، همراه با نجمه کوچک پور. برنامه و بودجه (۱۳۹۶)، علمی و پژوهشی برنامه ریزی و بودجه

مشارکت اقتصادی زنان و باروری در ایران، (همراه با شهرزاد کاظمی و سید فرخ مصطفوی) علمی پژوهشی دو فصلنامه جمعیتی

گزارش عملکرد نظام بانکی کشور در سال ۱۳۸۳: شانزدهمین همایش بانکداری اسلامی

گزارش عملکرد نظام بانکی کشور در سال ۱۳۸۴: هفدهمین همایش بانکداری اسلامی

"الگوی پیش بینی ترازنامه یک بانک تازه تاسیس شده مفروض بر اساس اصول مدیریت دارایی ها و بدهی ها"، مجموعه مقالات هفدهمین همایش بانکداری اسلامی، ۱۳۸۴. همراه با محمد کریمی.

## **مقاالت در دست اجرا:**

- "*Income Heterogeneity and norms of tax compliance*" (2013).
- *"Dynamic of Three Part Tariff on a Developing Demand" (2013).*

- "قیمت گذاری بهینه کالاهای مجازی و خدمات ارتباطی" (١٣٩٢)

# **تجارب تذریس و پروژه و رساله:**

-0 تذسیغ دسٍع صیش دس هَػؼِ عا ی وهَصؽ ٍ هظٍّؾ هذیشی ٍ بشًاهِ سیضی )تْشاى -0940 0940(5 a. التصاد خشد ٍ ًظشیِ باصیْا )همطع فَق یؼاًغ ٍ دکتشی( b. التصاد هذیشی )همطع فَق یؼاًغ( c. بشًاهِ سیضی سیاظی )همطع دکتشی(

- -0 تدریس دروس زیر در دانشگاه فرانکفورت (*فرانکفورت آلمان ۱*۳۷۷ ۱۳۹۰):
	- a. برنامه ریزی ریاضی (مقطع دکتری)
		- b. تعادل عمومی (مقطع دکتری)
		- c. اقتصاد کلان (مقطع لیسانس)
	- $d$ . اقتصاد بین الملل (مقطع فوق لیسانس)

#### ۳ - مجر*ی پروژه*

- ارزیابی اثر هدفمندسازی یارانه ها بر توزیع درآمدها در ایران (تهران ۱۳۹۲)
- ا. ارزیابی اثر هدفمندسازی یارانه ها بر زندگی پناهندگان افغان در ایران (تهران ۱۳۹۱).  $b$

### ۴ - هم*كار و محقق پروژه*

- a. قیمت گذاری خدمات اینترنتی (فرانکفورت آلمان ١٣٩٠)
	- b. مدیریت ریسک بانک مسکن (تهران ۱۳۸۶)
- c. برآورد تقاضاى انرژى در ایران (سازمان بهینه سازى مصرف سوخت ۱۳۸۵)
- d. شبکه های ارتباطی و اطلاعاتی در ایران (پژوهشکده دانشگاه شریف ۱۳۸۴)
- e. کارایی هزینه بنگاههای چند محصولی مورد بانک (موسسه عالی پژوهش ۱۳۸۴)
	- f. قیمت مسکن در ایران (شرکت خرد پیروز، بانک پارسیان ۱۳۸۳)
		- g. هذل دیٌاهیك دسًٍی باًك ّا )باًك هاسػیاى 0930(
	- h. کمی سازی موانع غیرتعرفه ای در ایران(موسسه مطالعات بازرگانی ١٣٨٣)
		- i. بررسی توزیع درآمد در ایران

### $\Delta$ - پایان نامهها و رسالهها

- a. اثر هدفمندی یارانه ها بر کارایی فنی نیروگاه های تولید برق در ایران
	- بررسی عدم تقارن هزینه بر انگیزه های ادغام و آثار رفاهی آن  $\mathrm{b}$ 
		- c. بررسی علل تحولات مشارکت و باروری در ایران
			- اثر جهانی شدن بر فقر  $\,\mathrm{d}$
			- e. لیو گزاسی بلَکی بشق
- f. بررسی آثار پرداخت وجِه نقد بر تغذیِه و سهی هزیِنه مواد غذایی از هزینه های مصـرفی خـانوار، مطالعـه مـوردی پرداخت یارانه نقدی در ایران
	- g. بهره وری کوتاه مدت و بلند مدت در صنعت خودرو: مطالعه موردی در ایران خودرو
		- یک امکان سنجی و تخمین شاخص فقر چند بعدی برای ایران و مناطق آن  $\,$
	- اً. اثر ساختار حقوقی و مقررات زدایی بر جذب سرمایه گذاری مستقیم خارجی: تحلیل داده تابلویی
		- j. ادغام و تاثیر آن بر هزینه مبادلات
		- نابرابری ذهنی درآمدها و مشارکت در بازار کار  $~\mathrm{k}$
		- l. مقایسه آثار رفاهی مالیات و طرح مبادله آلودگی
		- m. ارزیابی عملکرد برابری و کارایی تعرفه های آب و فاضلاب
			- n. مقررات تعرفه با هدف کارآمدی تولید و مصرف انرژی
		- o. بررسی آثار رفاهی و رقابت انحصاری دوگانه با تعرفه دو قسمتی
			- p. عقلانیت تغییرات*ی*

q. تبعیض قیمت بیت دورهای

علاقهمندی ها:

- نظریه قرارداد: طراحی قرارداد تحت کژمنشی ٰ، نمایشگری ٔ (غربالگری) و علامتدهی ٔ
	- حقوق و اقتصاد: قوانین ضد انحصار و تشویق رقابت، فرار مالیاتی، بازگشت به جرم
		- بازرایابی: نظریه و مکانیزمهای قیمتگذاری

 $\overline{a}$ 

<sup>&</sup>lt;sup>1</sup> Moral Hazard<br><sup>2</sup> Screening<br><sup>3</sup> Signaling